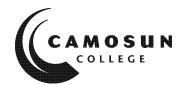

# CAMOSUN COLLEGE Trades and Technology Computer Science

# Software Engineering Process, ICS 125 Winter, 2020

## **COURSE OUTLINE**

| The calendar desc | cription is available on the web @                                                                                                    |
|-------------------|----------------------------------------------------------------------------------------------------|
| http://camosun.ca | /learn/calendar/current/web/ics.html                                                                                                    |
|                   | is outline will not be kept indefinitely. It is recommended students keep this outline for fally to assist in transfer credit to post-secondary institutions. |
| 1. Instructor In  | formation                                                                                                    |
| (a) Instructor    | Dr. Michael Y. Liu                                                                                                    |
| (b) Office hours  | Monday 10AM-11:30AM, Thursday 12:30PM-1:30PM                                                                                                    |
| (c) Location      | Tech 263                                                                                                    |
| (d) Phone         | N/A Alternative: N/A                                                                                                    |
| (e) E-mail        | LiuM@camosun.bc.ca                                                                                                    |
| (f) Website       | D2L: ICS-125-X01 & X02 SENG Process 2020                                                                                                    |

# 2. Intended Learning Outcomes

Upon successful completion of this course a student will be able to:

- Explain the practices that are key components of various process models for software development such as waterfall, agile, scrum, and spiral;
- · Use software development tools to troubleshoot and debug the programming code in an application;
- · Apply the basic principles of software project management in a team environment;
- Compare a variety of strategies to test simple programs including white-box test, black-box test, stress test, smoke test, top-down and bottom-up tests;
- · Identify methods that will lead to the creation of reusable software components and templates;
- · Use software design patterns to help build and maintain a working 3-tier software application;
- · Apply software development scripting tools to build and manage application development cycles using a version control framework;

- Think critically to evaluate information, solving problems, and making decisions as they relate to the use of software tools for software development; and
- · Apply accepted standards to ensure security, privacy, and integrity of software while recognizing the ethical, legal, and social implications of software development.

## 3. Required Materials

- (a) Texts
- N/A
- (b) Other

Software Engineering by Rod Stephens, Wrox publisher.

All chapters will be covered, except for the following:

- 9. Deployment; and,
- 10. Metrics

## 4. Course Content and Schedule

| Week |                                                          | Lab |
|------|----------------------------------------------------------|-----|
| 1    | Lecture 1: Introduction to Software Engineering          |     |
|      | Lecture 2: Java review: class package static inheritance |     |
| 2    | Lecture 3: Software Engineering concepts                 | 1   |
|      | Lecture 4: Software Project Management – critical path   |     |
| 3    | Lecture 5: Software Project Requirements                 | 2   |
|      | Lecture 6: High Level Design                             |     |
| 4    | Lecture 7:Introduction to UML                            | 3   |
|      | Lecture 8:Review of Stack class and lab 4                |     |
| 5    | Lecture 9: Review of Java Swing and LayoutManagers       | 4   |
|      | Software Control Architecture Models                     |     |
|      | Lecture 10:Low Level Design                              |     |
| 6    | Lecture 11:Object oriented development                   | 5   |
|      | Lecture 12:Midterm Review                                |     |
| 7    | Reading Break                                            |     |
| 8    | Lecture 13: Midterm                                      | 6   |
|      | Lecture 14: Building scripts for software applications   |     |
| 9    | Lecture 15: Code Inspection and Reviews                  |     |
|      | Lecture 16: Software Testing                             |     |
| 10   | Lecture 17: Software Testing                             | 7   |
|      | Lecture 18: Code estimation techniques                   |     |
| 11   | Lecture 19: Code profiling                               |     |
|      | Lecture 20: Predictive models                            |     |
| 12   | Lecture 21: Iterative models                             | 8   |
|      | Lecture 22: Software maintenance                         |     |
| 13   | Lecture 23: Review 1                                     |     |
|      | Lecture 24: Review 2                                     |     |
| 14   | Exam week                                                |     |

#### Lab 1:

 You will use a local repository to learn basic git commands init, status, add, commit, diff, checkout, reset, and log. - Follow the lab instructions and show the instructor your results (the final step in the write up). Complete the D2L quiz.

#### Lab 2:

- how to use NetBeans IDE to build and manage a local repository using git.
- how to create and manage git branches on a local repository.

#### Lab 3:

- how to clone a remote repository from the Camoson GitLab server to your own working repository
- how to push an updated project from a working copy to your own remote repository project on GitLab
- how to define basic Java Swing components JPanel, JTextBox, and JButton
- the benefit of employing a Model-View-Controller architecture in a software application through the Java Swing framework
- how to resolve a syntax error in the NetBeans IDE
- how user interface component actions in Java Swing are handled through the ActionListener class

#### Lab 4:

- how to use NetBeans IDE to debug and troubleshoot Java run time errors
- that Java interfaces are used to build new class definitions
- how the MVC architecture design is implemented in a Java Swing application
- how the JUnit tool are used to build test cases
- that Java generic class Stack can be used to create a simple RPN calculator

#### Lab 5:

- create a MVC-pattern Java application using NetBeans Swing components
- use the Java Foundation classes to read information from a text file
- implement JButton, JTextField, JPanel, JFrame, JLabel components
- construct listener classes for the Java Swing interactive components
- using GitLab to preserve project work

## Lab 6:

- building upon previous lab work to implement additional panels, error-checking, and new business-logic functionality
- add in dialogs, spinner, and a combobox Java Swing control
- provide additional error checking
- using GitLab to preserve project work

#### Lab 7:

- add menu elements to the application to provide additional functionality
- using build scripts to construct an application automatically

#### Lab 8:

• integrate an Oracle database back-end as the model instead of the text file.

# 5. Basis of Student Assessment (Weighting)

Pre-requisite: ICS 114

#### **Evaluation**

40% Lab Assignments (8 Lab assignments)

20% Midterm Exam (date TBD)

10% Quizzes and Participation

30% Final Exam (date and location TBD)

# 6. Grading System

(If any changes are made to this part, then the Approved Course description must also be changed and sent through the approval process.)

(Mark with "X" in box below to show appropriate approved grading system – see last page of this template.)

| X | Standard Grading System (GPA)   |
|---|---------------------------------|
|   | Competency Based Grading System |

# 7. Recommended Materials to Assist Students to Succeed Throughout the Course

Online references to the Java documentation, class notes provided through D2L

# 8. College Supports, Services and Policies

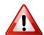

## Immediate, Urgent, or Emergency Support

If you or someone you know requires immediate, urgent, or emergency support (e.g. illness, injury, thoughts of suicide, sexual assault, etc.), **SEEK HELP**. Resource contacts @ <a href="http://camosun.ca/about/mental-health/emergency.html">http://camosun.ca/about/mental-health/emergency.html</a> or <a href="http://camosun.ca/services/sexual-violence/get-support.html#urgent">http://camosun.ca/services/sexual-violence/get-support.html#urgent</a>

#### **College Services**

Camosun offers a variety of health and academic support services, including counselling, dental, disability resource centre, help centre, learning skills, sexual violence support & education, library, and writing centre. For more information on each of these services, visit the **STUDENT SERVICES** link on the College website at <a href="http://camosun.ca/">http://camosun.ca/</a>

## **College Policies**

Camosun strives to provide clear, transparent, and easily accessible policies that exemplify the college's commitment to life-changing learning. It is the student's responsibility to become familiar with the content of College policies. Policies are available on the College website at <a href="http://camosun.ca/about/policies/">http://camosun.ca/about/policies/</a>. Education and academic policies include, but are not limited to, Academic Progress, Admission, Course Withdrawals, Standards for Awarding Credentials, Involuntary Health and Safety Leave of Absence, Prior Learning Assessment, Medical/Compassionate Withdrawal, Sexual Violence and Misconduct, Student Ancillary Fees, Student Appeals, Student Conduct, and Student Penalties and Fines.

# A. GRADING SYSTEMS <a href="http://camosun.ca/about/policies/index.html">http://camosun.ca/about/policies/index.html</a>

The following two grading systems are used at Camosun College:

## 1. Standard Grading System (GPA)

| Percentage | Grade | Description                          | Grade Point<br>Equivalency |
|------------|-------|--------------------------------------|----------------------------|
| 90-100     | A+    |                                      | 9                          |
| 85-89      | Α     |                                      | 8                          |
| 80-84      | A-    |                                      | 7                          |
| 77-79      | B+    |                                      | 6                          |
| 73-76      | В     |                                      | 5                          |
| 70-72      | B-    |                                      | 4                          |
| 65-69      | C+    |                                      | 3                          |
| 60-64      | С     |                                      | 2                          |
| 50-59      | D     |                                      | 1                          |
| 0-49       | F     | Minimum level has not been achieved. | 0                          |

#### 2. Competency Based Grading System (Non GPA)

This grading system is based on satisfactory acquisition of defined skills or successful completion of the course learning outcomes

| Grade | Description                                                                                                    |
|-------|----------------------------------------------------------------------------------------------------|
| СОМ   | The student has met the goals, criteria, or competencies established for this course, practicum or field placement.                                             |
| DST   | The student has met and exceeded, above and beyond expectation, the goals, criteria, or competencies established for this course, practicum or field placement. |
| NC    | The student has not met the goals, criteria or competencies established for this course, practicum or field placement.                                          |

## B. Temporary Grades

Temporary grades are assigned for specific circumstances and will convert to a final grade according to the grading scheme being used in the course. See Grading Policy at

<u>http://camosun.ca/about/policies/index.html</u> for information on conversion to final grades, and for additional information on student record and transcript notations.

| Temporary<br>Grade | Description                                                                                                    |
|--------------------|----------------------------------------------------------------------------------------------------|
| I                  | Incomplete: A temporary grade assigned when the requirements of a course have not yet been completed due to hardship or extenuating circumstances, such as illness or death in the family.                                                                                                   |
| IP                 | In progress: A temporary grade assigned for courses that are designed to have an anticipated enrollment that extends beyond one term. No more than two IP grades will be assigned for the same course.                                                                                       |
| CW                 | Compulsory Withdrawal: A temporary grade assigned by a Dean when an instructor, after documenting the prescriptive strategies applied and consulting with peers, deems that a student is unsafe to self or others and must be removed from the lab, practicum, worksite, or field placement. |